## Java 3D

#### Criação de Geometria

### Criação da Geometria do Objecto

• Todos os objectos da cena são visualizados com base na representação das coordenadas dos seus vértices.

#### Métodos da classe Shape3D:

**Void addGeometry(Geometry geometry) Void SetAppearance(Appearance appearance)**

Geometry: superclasse de um conjunto de classes usadas para representar a geometria de objectos usando as coordenadas dos vértices.

#### 3 Especificação de Geometria • Geometry Utility Classes – com.sun.j3d.utils.geomery.\* • Box() • Cone() • Cylinder() • Sphere() • ColorCube() • Geometry Classes [pág. 2-22] – javax.media.j3d.\*; 4 Geometry Classes **Geometry** → GeometryStripArray - $\sum$  LineArray(int vertexCount, int vertexFormat)  $\sum$ **GeometryArray** PointArray(…) QuadArray(…) TriangleArray(…) IndexedGeometryArray Cada vértice pode especificar até 4 parâmetros (indicado por vertexFormat): •Coordenadas •Cor •Normais à superfície (necessário para calculo de iluminação) •Coordenadas de textura LineStriptArray, TriangleStripArray, **TriangleFanArray** Todas as classes anteriores indexadas

## **Geometria**

- A principal diferença entre as classes de especificação de geometria está no número de vértices guardados.
- Nos *Arrays* básicos o mesmo vértice pode aparecer mais do que uma vez. Maior consumo de memória mas obtém-se *rendering* mais eficiente.
- Com *Arrays* indexados cada vértice aparece apenas uma vez. Um nível mais de redireccionamento => maior complexidade no *rendering.*

*Recomendação: usar StripArrays sempre que possível*

(ver exemplos: AxisApp.java, YoyoApp.java e Axis.java)

## **com.sun.j3d.utils.geometry.** \*

Classes para representar primitivas geométricas:

- Box
- Cone
- Cylinder
- Sphere
- ColorCube

#### **Exemplo:**

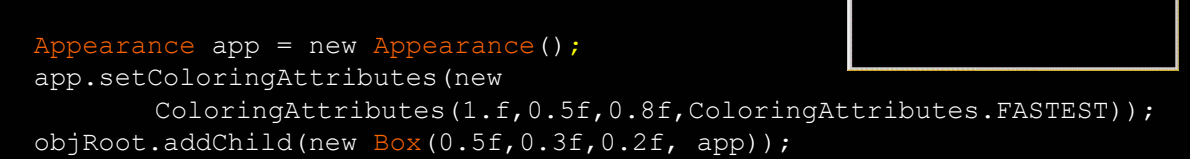

// ver método getShape() e setAppearance() de Shape3D para atribuír cores diferentes às faces

(ver exemplo: ConeYoyoApp.java e Axis.java)

5

 $|$  $|$  $\times$  $|$ 

Hello3a

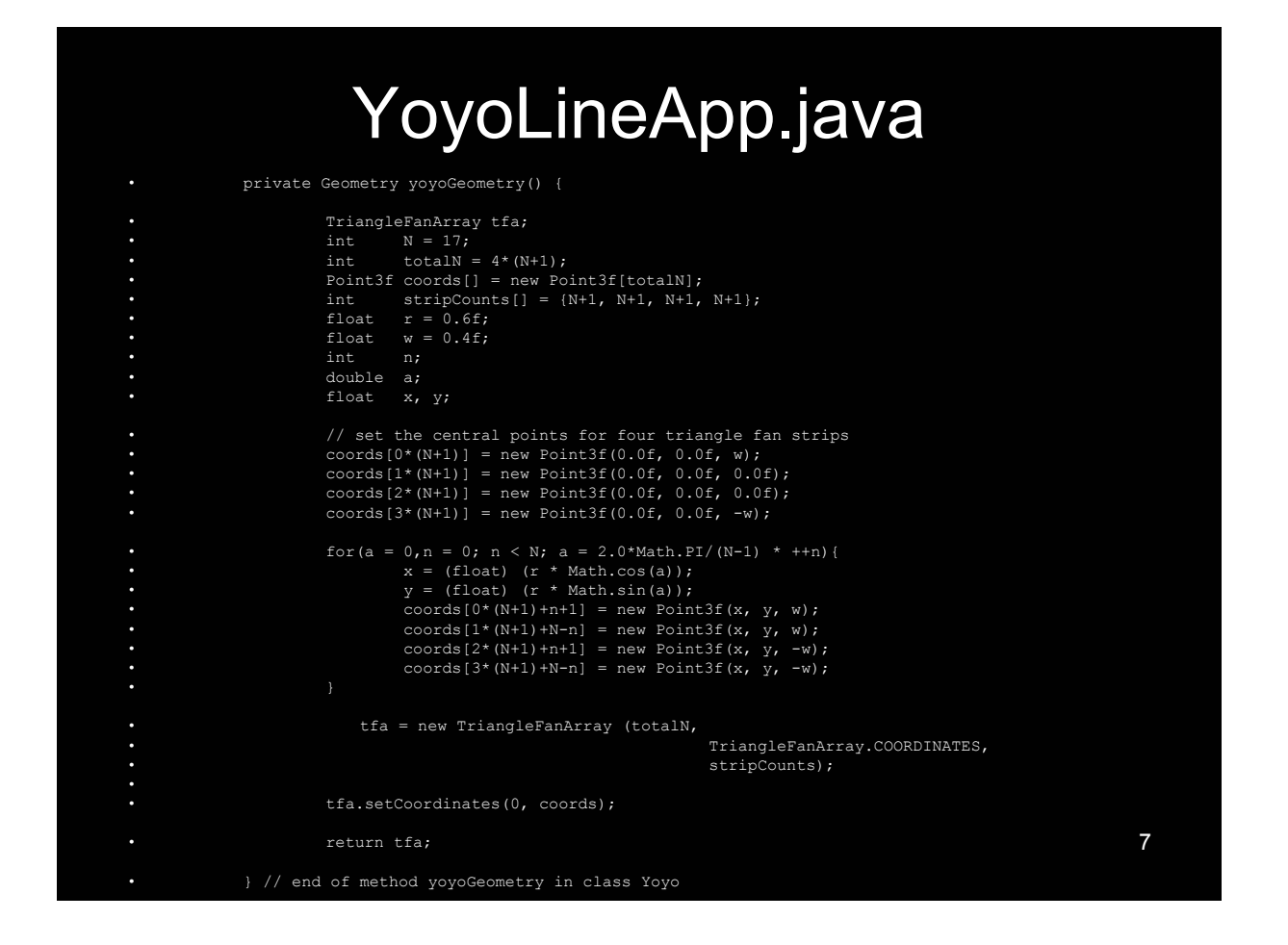

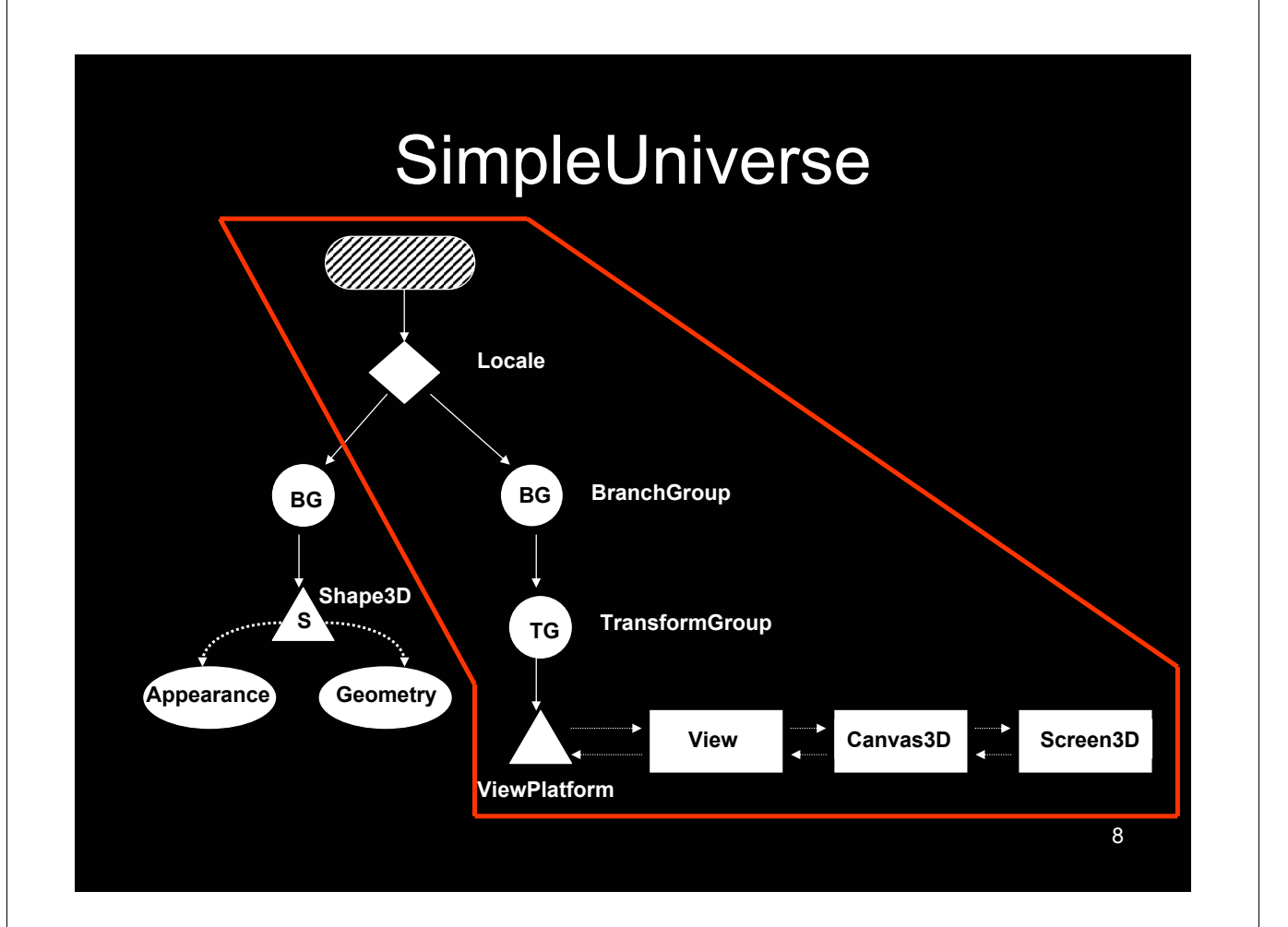

# Posição da Câmara

TransformGroup tfcamara;

tfcamara = sUniv.getViewingPlatform().getViewPlatformTransform();

t3d = new Transform3D(); t3d.setTranslation(new Vector3f(0.0f, 0.0f, 1.2f)); Transform3D t3droty = new Transform3D(); t3droty.rotY(-Math.PI/4); Transform3D t3drotx = new Transform3D(); t3drotx.rotX(Math.PI/4); t3droty.mul(t3drotx);

t3droty.mul(t3d); tfcamara.setTransform(t3drot);